# **FE DE ERRATAS.**

### BASES PROCESO C.A.S. Nº 04-2019-MDV/LC.

#### **CAPITULO II**

#### **CRONOGRAMA Y ETAPAS DEL PROCESO**

#### 2.1 CRONOGRAMA

**ETAPAS DEL PROCESO** 

**CRONOGRAMA** 

**AREA RESPONSABLE** 

Aprobación de la convocatoria

23 de agosto del 2019.

Comisión del proceso de Contratación CAS Nº 004-2019- $MDV/LC$ 

Convocatoria: comprende la publicación de la plaza a contratar, publicación del aviso de convocatoria, divulgación de las bases, el cronograma de actividades; así como la recepción de las solicitudes y registro de postulantes

Publicación de la Convocatoria en el Portal Institucional del Ministerio de trabajo y promoción del empleo y en el Panel de Publicaciones Oficiales. Del 23 de agosto al 01 de setiembre del 2019.

Ley Nº 27736 y su Reglamento, aprobado por Decreto Supremo Nº 012-2004-TE

Publicación de la convocatoria en la entidad y en la página web de la entidad

23 de agosto al 01 de setiembre del 2019.

Comisión del proceso de Contratación CAS-004-2019-MDV/LC.

Presentación de expedientes, en mesa de partes de la MDV. Plaza de Armas s/n Pucyura

02, 03 y 04 de setiembre del 2019. Comisión del proceso de Contratación CAS-004-2019-MDV/LC. Mesa de partes

 $8:30$ am - 5:00pm

SELECCIÓN: comprende la calificación curricular, publicación del primer resultado y entrevista personal, publicación de los resultados finales y suscripción de contratos

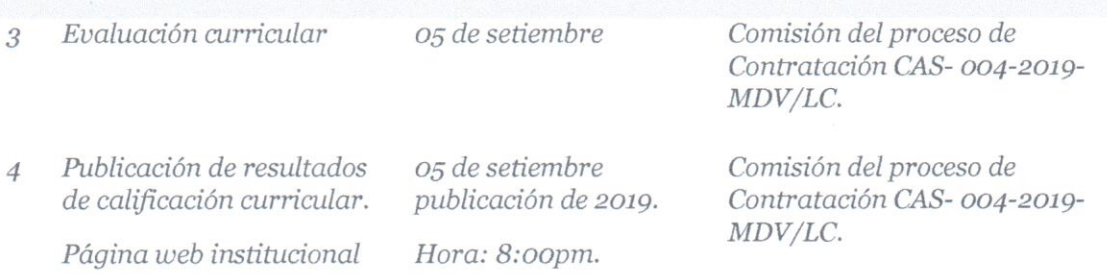

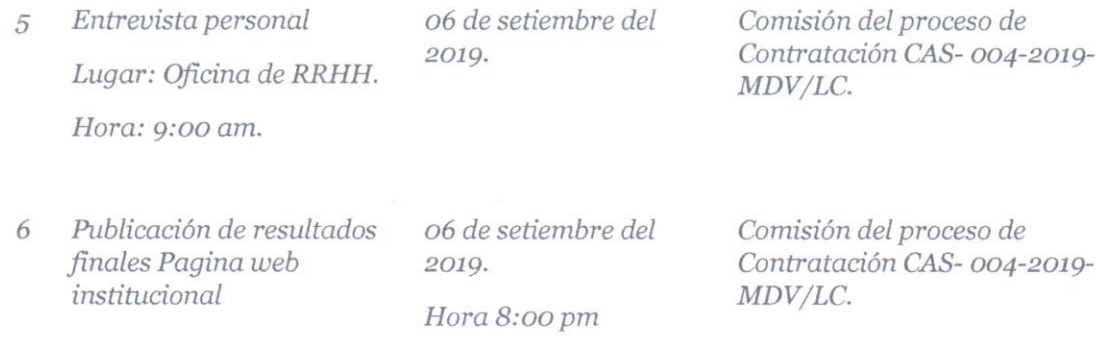

# SUSCRIPCION Y REGISTRO DEL CONTRATO

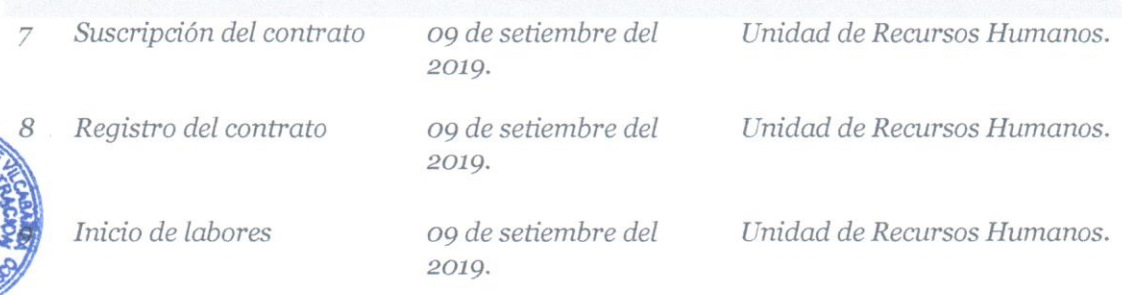

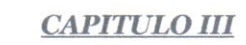

# TERMINOS DE REFERENCIA DEL SERVICIO A CONTRATAR

3.1 OFICINA GENERAL DE ADMINISTRACIÓN Y FINANZAS 3.1.1 UNIDAD DE ABASTECIMIENTOS Y LOGÍSTICA.

# **01 RESPONSABLE DE PROCESOS**

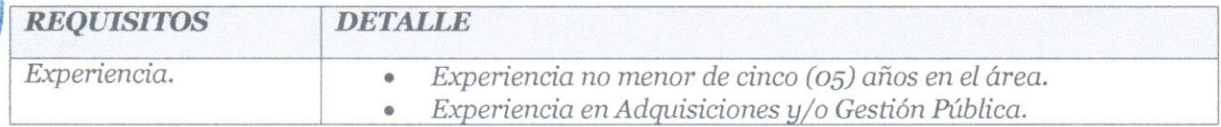

### **01 RESPONSABLE OPERADOR SEACE.**

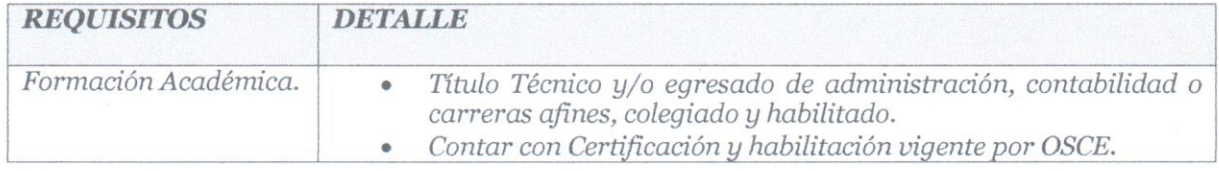

Ley Marco para la Producción y Sistematización Legislativo Ley N° 26889.

### LA COMISION.